## HUANG\_FOXA2\_TARGETS\_UP

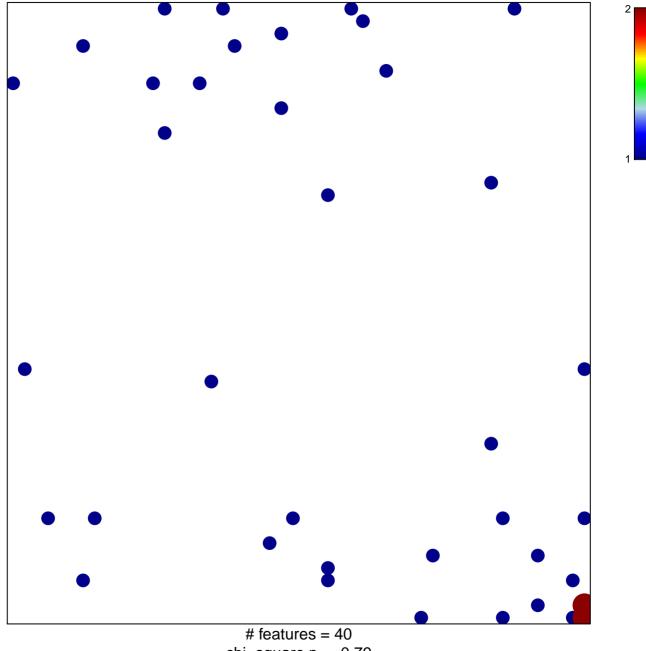

chi-square p = 0.79

## HUANG\_FOXA2\_TARGETS\_UP

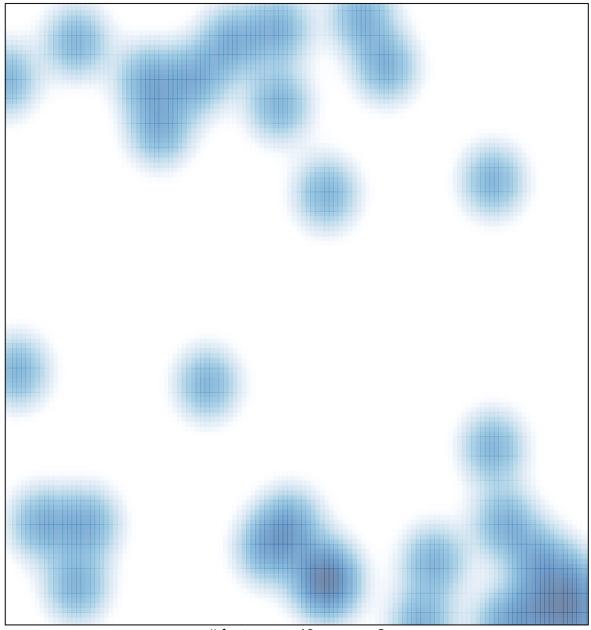

# features = 40, max = 2